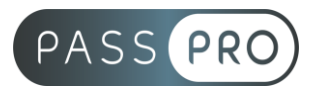

# **Microsoft Teams** Initiation

# **Modalités pédagogiques**

**Durée** : 7 heures, 1 jour **Horaires :** 9h00-12h30 et 13h30-17h00 **Lieu** : Voir convention **Participants** : 1 mini – 8 max **Dates** : Voir convention **Niveau** : Initiation

# **Présentation de la formation**

Microsoft Teams est une plateforme de travail collaborative proposant dans un espace centralisé, les outils et service nécessaires à une équipe. Cette application permet de créer, partager et collaborer facilement en équipe à partir d'un ordinateur, d'une tablette ou d'un téléphone portable.

# **Objectifs de fin de formation**

À la fin de la formation l'apprenant sera capable de :

- Lancer une conversion chat ou vidéo
- Créer et gérer des équipes
- Collaborer en temps réel sur des fichiers Office

# **Public visé et Prérequis**

Public visé : Tout public professionnel

Prérequis : Connaissance des environnements Windows ou macOS

# **Positionnement avant la formation**

Le niveau de connaissance des stagiaires sera évalué avant la formation via un questionnaire en ligne réalisé par le formateur.

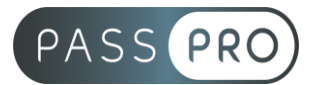

# **Objectifs et contenus pédagogiques par demi-journée**

# **Jour 1**

Matin

#### **Les bases de Microsoft Teams**

- Présentation générale
- Structure d'une équipe
- Accéder à l'application Teams
- Découvrir l'application Teams
- Créer une équipe et ajouter des membres
- Créer des canaux et des onglets
- Créer et utiliser les pages Wiki
- Rechercher et rejoindre une équipe publique
- Gérer les équipes
- Gérer les membres d'une équipe
- Gérer les canaux d'une équipe

#### Après-midi

- Utiliser la zone de recherche de commandes
- Envoyer un message public ou privé
- Consulter et répondre à un message
- Gérer les messages
- Consulter son flux ou son activité
- Planifier et rejoindre une réunion d'équipe ou privée
- Démarrer une réunion d'équipe ou privée
- Ajouter et gérer les fichiers d'une équipe

# **Moyens pédagogiques et techniques mis en œuvre**

#### **Moyens pédagogiques** :

Moyens et méthodes pédagogiques : La formation alternera théorie et pratique avec des exercices, cas pratiques et mises en situation.

Supports : Un support de cours sera remis à chaque apprenant.

#### **Moyens techniques** :

Moyens mis à disposition : Salle équipée de tables et chaises, connexion internet, vidéoprojecteur ou projection des supports sur un écran LCD

Matériel requis : Ordinateur personnel autorisé.

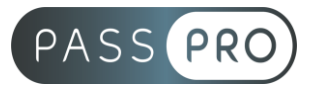

# **Modalités d'évaluation**

**Avant la formation** : une évaluation en ligne sur le positionnement du stagiaire

**Pendant la formation** : exercices, quiz, QCM et mises en situation tout au long de la formation pour tester vos connaissances et évaluer votre progression.

**En fin de formation** : un questionnaire à choix multiple permettra de vérifier l'acquisition correcte des compétences.

**Critère d'évaluation** :

• Un score de 75% de bonnes réponses doit être obtenu pour la validation des acquis.

**Après la formation** : une évaluation est réalisée à 6 mois pour évaluer l'impact de la formation sur la pratique professionnelle du stagiaire

# **Moyens d'encadrement**

Formateur bénéficiant d'une expérience de plus de 25 ans dans les métiers de la bureautique.

# **Moyens permettant le suivi et l'appréciation des résultats**

Suivi de l'exécution :

- Feuille d'émargement par demi-journée signée par chaque stagiaire et par le formateur
- Remise d'une attestation d'assiduité individuelle

Appréciation des résultats :

- Évaluation formative continue durant la session
- Remise d'une attestation de fin de formation
- Questionnaire d'évaluation de la satisfaction en fin de formation

# **Sanction de la formation**

Remise d'une attestation de fin de formation

#### **Accessibilité aux personnes en situation de handicap**

Nous souhaitons que tout le monde puisse bénéficier et accéder à nos formations. C'est pourquoi, notre organisme de formation vous propose d'étudier les possibilités d'aménagement au cas par cas. Pour cela merci de contacter le Référent Handicap au 09 51 04 21 45 ou par mail à handicap@passpro.fr.